## Sri Sathya Sai Collcge for Women, Bhopal (An Autonomous College Affiliated to Barkatullah University Bhopal) Department of Highcr Education, Govt. of M.P. Under Graduate Syllabus (Annual Pattern)

As recommended by Central Board of Studies and approved by the Governor of M. P.

wef 2023-2024 (Session 2023-24)

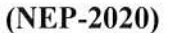

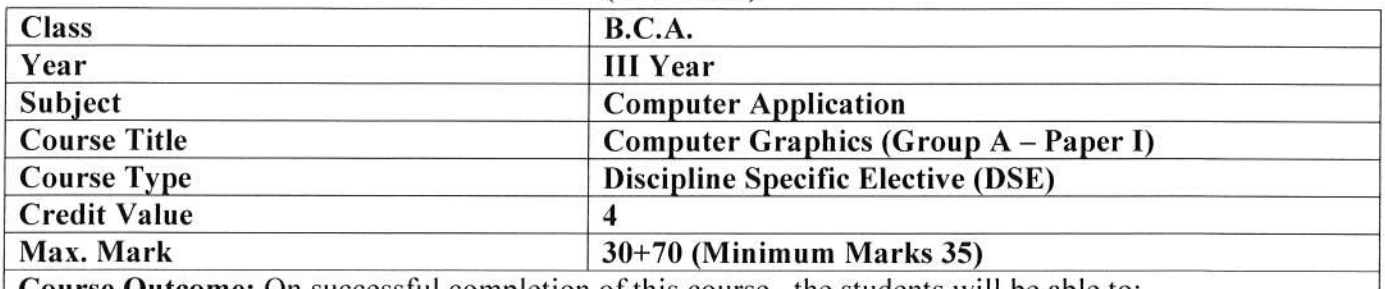

Course Outcome: On successful completion of this course, the students will be able to:

- 1. Understand The basics of computer graphics, different graphics systems and applications of computer graphics.
- 2. Discuss various algorithms for scan conversion and filling of basic objects and their comparative analysis.
- 3. Use of geometric transformations on graphics objects and their application in composite form.
- 4. Explore scene with different clipping methods and its transformation to graphics display device.
- 5. Explore projections and visible surface detection techniques for display of 3D scene on 2D screen.
- 6. Render projected objects to naturalize the scene in 2D view and use of illumination models for this.

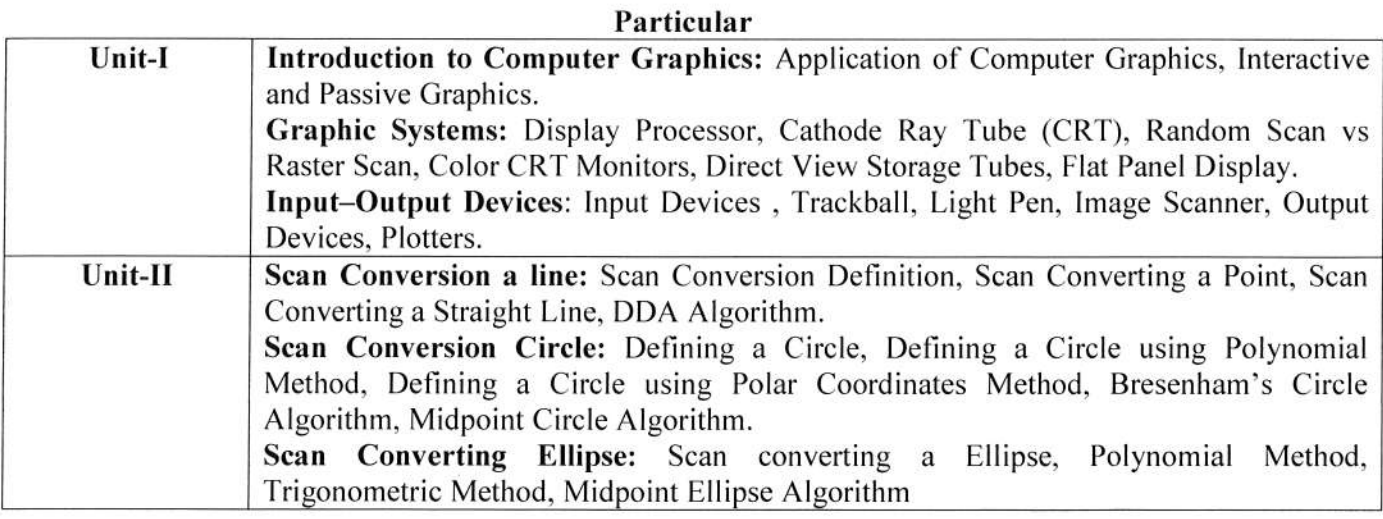

 $\sqrt{2}$  $\mathcal{A}$  and  $\mathcal{A}$ Rose Aleuman

 $\mathbf{1}$ 

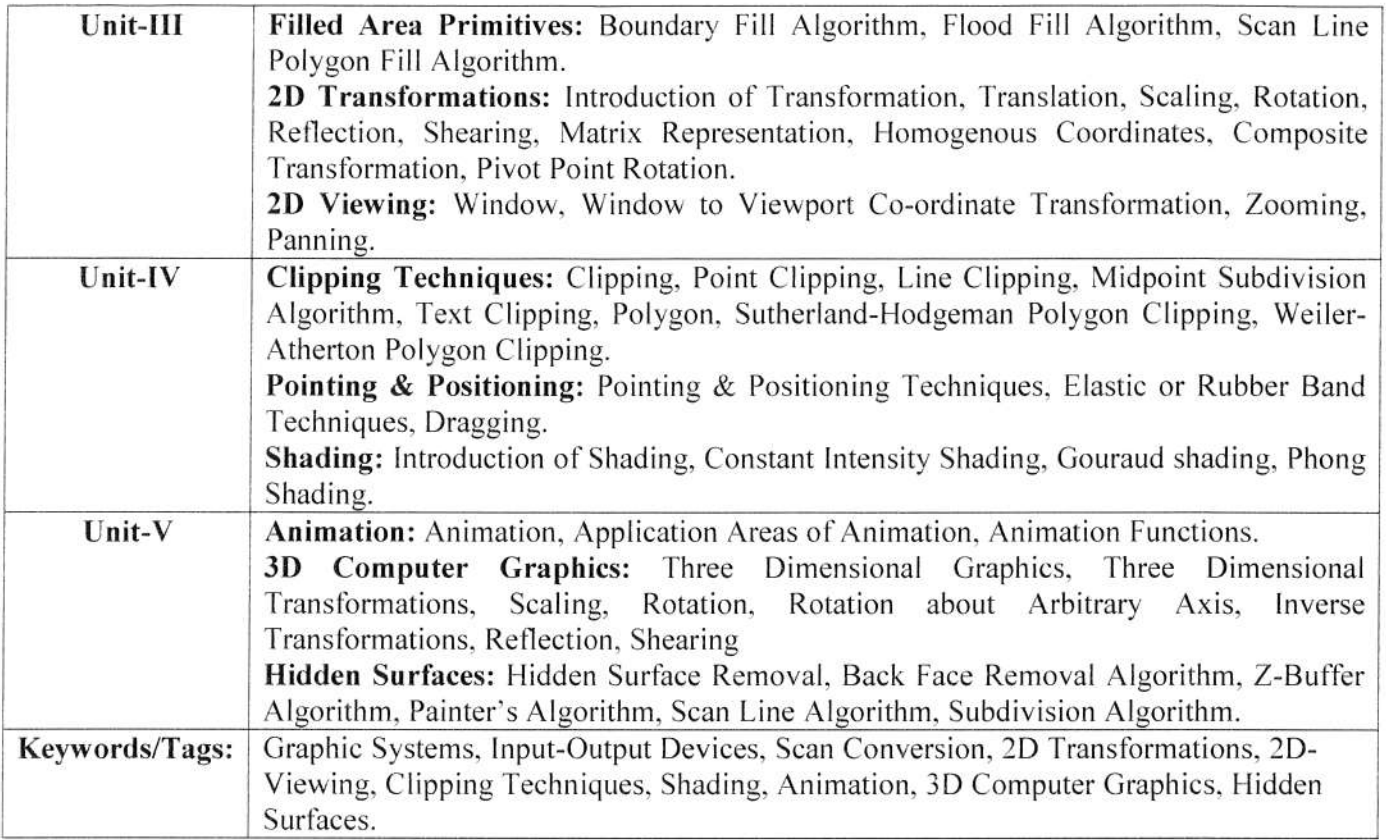

## **Suggestion Books:**

- 1. Hearn: Computer Graphics C Version, Pearson Education India; 2<sup>nd</sup> edition, 2002
- 2. John Hughes, Andries van Dam, Morgan McGuire, David Sklar, James Foley: Computer Graphics: Principles and Practice, Addision-Wesley Professional, 3rd edition, 2013.
- 3. Zhigang Xiang, Roy Plastock: Compute Graphics, Mc Graw Hill Education, 2<sup>nd</sup> edition, 2006.

## **Reference Books:**

- 1. James D Foley, Andries Van Dam, Steven K. Feiner, John F. Hughes: Hughes: Introduction to Computer Graphics, Addion Wesley, 1993
- 2. Chopra Dr. Rajiv: Computer Graphics, S Chand & Co Ltd.
- 3. Desai: Computer Graphics, PHI, 2008.
- 4. Asthana, R.G.S: Computer Graphics for Scientists and Engineers, New Age International Pvt Ltd.

## **Suggested Digital Platforms Web links:**

https://www.eshiksha.mp.gov.in/mpdhe https://epgp.inflibnet.ac.in

# Suggested equivalent online courses:

https://nptel.ac.in/courses/106103224 https://nptel.ac.in/courses/106106090

Alhde Q

 $\overline{2}$ 

# Scheme of Marks: Suggested Continuous Evaluation Methods:

 $\frac{2\pi}{\sqrt{2}}$ ×,  $\frac{1}{2}$  ,  $\frac{1}{2}$ 

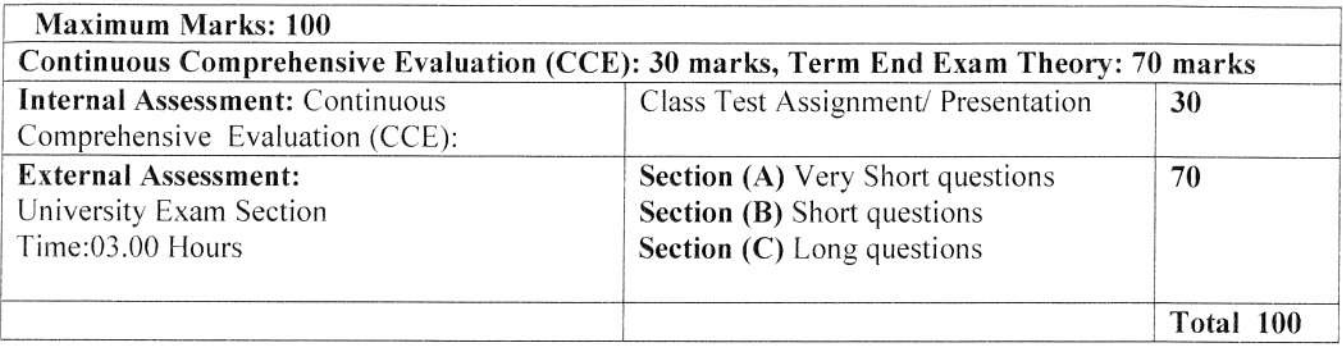

 $\n *Arde*\n$ 

W

Alum

 $rac{1}{2}$ &

Public 2

 $\frac{11}{2}$ 

 $\frac{1}{2}$ 

## Sri Sathya Sai College for womcn, Bhopal (An Autonomous College Affiliated to Barkatullah University Bhopal) Department of Higher Education, Covt. of M.P. Under Graduate Syllabus (Annual Pattern) As recommended by Central Board of Studies and approved by the Governor of M. P.

wef2023-2024

(Session 2023-24)

(NEP-2020)

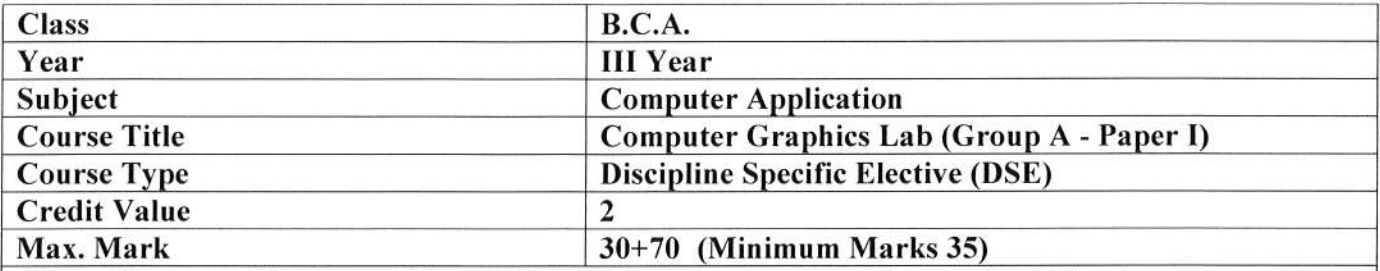

Course Outcome: On successful completion of this course, the students will be able to:

- l. Understand The basics of computer graphics, different graphics systems and application of computer graphics.
- 2. Discuss various algorithms for scan conversion and filling of basic objects and their comversion analysis.
- 3. Use of geometric translormations on graphics objects and their application in composite form.
- 4. Extract scene with different clipping methods and its translormation to graphics display device.
- 5. Explore projections and visible surface detection techniques for display of 3D scene on 2D screen.
- 6. Render projected objected to naturalize the scene in 2D view and use of illumination models for this.

## Particular

List of Practicals :

- l. Write a Program to draw basic graphics construction like line, circle, arc, ellipse and rectangle.
- 2. Write a program of Translation, Rotation, and Scaling using Composite Transformation.
- 3. Write a program to draw a Circle using midpoint implementation Method.
- 4. Write a program to draw Bezier curve.
- 5. Program to rotate a rectangle about its midpoint.
- 6. Program to clip a line using Liang Barsky Method.
- 7. Program to implement Standard Perspective Projection in 3-Dimensions.
- 8. Program to implement Parallel Projection in 3-Dimensions.
- 9. Write a Program to implement Digital Clock.
- 10. Write a Program to draw animation using increasing circles filled with different colors and patterns.
- I l. Write a Program to control a ball using arrow keys.
- 12. Write a Program to implement Bouncing Ball in vertical direction.

TisSys

Hade Ory What we have the contract of the contract of the contract of the contract of the contract of the contract of the contract of the contract of the contract of the contract of the contract of the contract of the contract of t  $\mathcal{U}$ 

 $\overline{4}$ 

## **Suggestion Books:**

š

- 1. Hearn: Computer Graphics C Version, Pearson Education India; 2<sup>nd</sup> edition, 2002
- 2. John Hughes, Andries van Dam, Morgan McGuire, David Sklar, James Foley: Computer Graphics: Principles and Practice, Addison-Wesley Professional, 3rd edition, 2013.
- 3. Zhigang Xiang, Roy Plastock: Compute Graphics, Mc Graw Hill Education, 2<sup>nd</sup> edition, 2006.

## **Reference Books:**

- 1. James D Foley, Andries Van Dam, Steven K. Feiner, John F. Hughes: Hughes: Introduction to Computer Graphics, Addison Wesley, 1993
- 2. Chopra Dr. Rajiv: Computer Graphics, S Chand & Co Ltd.
- 3. Desai: Computer Graphics, PHI, 2008.
- 4. Asthana, R.G.S: Computer Graphics for Scientists and Engineers, New Age International Pvt Ltd.

#### **Suggested Digital Platforms Web links:**

https://www.eshiksha.mp.gov.in/mpdhe https://epgp.inflibnet.ac.in

#### Suggested equivalent online courses:

https://nptel.ac.in/courses/106103224 https://nptel.ac.in/courses/106106090

## **Scheme of Marks: Suggested Continuous Evaluation Methods:**

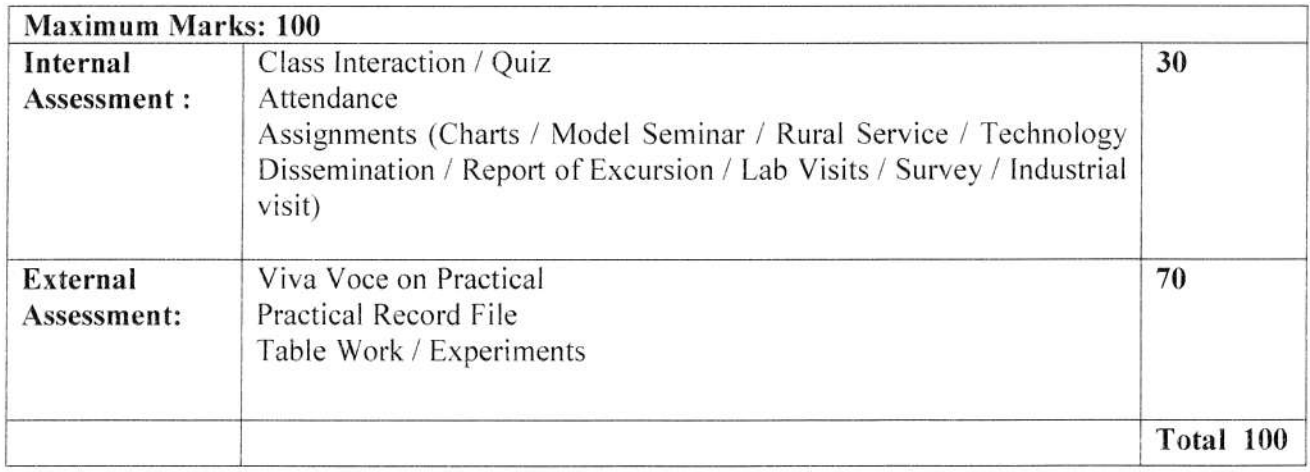

Hhdle Aluman

5